## SAP ABAP table CRM\_FS\_LOAN\_QTE\_VAR\_FS\_BPON\_49 {Proxy Structure (generated)}

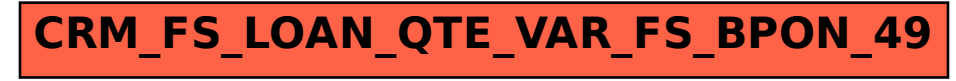